Документ подписан <mark>простой электронной подписью</mark> и высшего образования Российской Федерации Информация о владельце: Викоральное источное использовательное поставление использовательное учреждение<br>ФИО: Кандрашина Следе радельное, тосударственное автономно<mark>е образовательное учреждение</mark> Должность: И.о. ректора ФГАОУ ВО «Самарский государств**вы го настолобразо <mark>вания</mark> «Самарский государственный экономический университет»** 2db64**@P4@5rg27yd**d3b8eMdd3x7<del>D9063k</del>ddЮмики предприятий ФИО: Кандрашина Елена Александровна университет» Дата подписания: 22.07.2024 14:06:31 Уникальный программный ключ:

**Кафедра** Прикладной информатики

**УТВЕРЖДЕНО**

УченымсоветомУниверситета (протокол №10 от 30 мая 2024г.)

### **РАБОЧАЯПРОГРАММА**

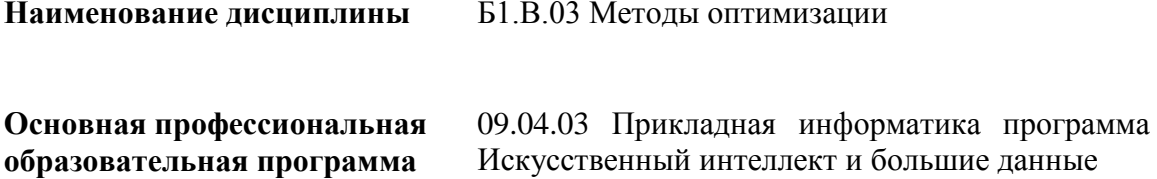

Квалификация(степень)выпускникамагистр

Самара 2024

- Планируемые результаты обучения по дисциплине, обеспечивающие достижение планируемых результатов обучения по программе
- Объем и виды учебной работы
- Содержание дисциплины
- Материально-техническое и учебно-методическое обеспечение дисциплины
- Фонд оценочных средств по дисциплине

Целью изучения дисциплины является формирование результатов обучения, обеспечивающих достижение планируемых результатов освоения образовательной программы.

# 1. Место дисциплины в структуре ОП

ДисциплинаМетодыоптимизациивходитвчасть, формируемая участниками образовательны хотношений блока Б1. Дисциплины (модули)

Последующие дисциплины по связям компетенций: Интеллектуальные информационные системы, Анализ прикладных систем, Тестирование искусственного интеллекта, Инструменты анализа данных и машинного обучения, Процесс, стадии и методологии разработки решений на основе искусственного интеллекта, Управление проектами создания интеллектуальных информационных систем, Языки программирования и библиотеки, Экспертно-аналитическая деятельность в профессиональной сфере. Массово параллельные вычисления для ускорения машинного обучения, Современные методы проектирования систем искусственного интеллекта. Машинное обучение на больших данных, Качество данных, подходы и инструменты, Уровни предоставления данных

#### 2. Планируемые результаты обучения по дисциплине, обеспечивающие достижение планируемых результатов обучения по программе

ИзучениедисциплиныМетодыоптимизациивобразовательнойпрограмменаправленонафор мированиеуобучающихсяследующих компетенций:

#### Профессиональные компетенции (ПК):

ПК-4 - Способен сравнивать фактическое исполнение проекта с планами работ по проекту

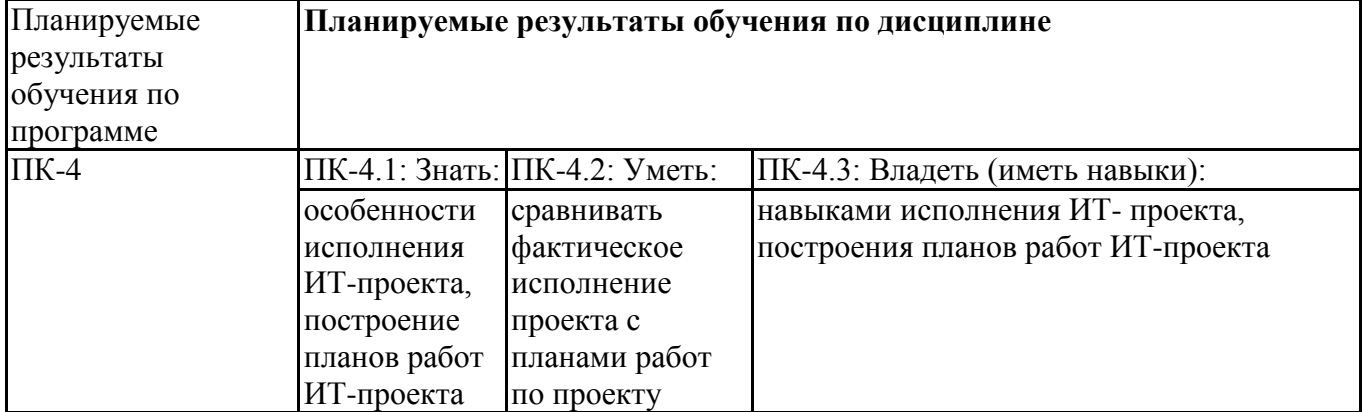

ПК-3 - Способен использовать и развивать методы научных исследований и инструментарий в области управления проектами в области ИТ

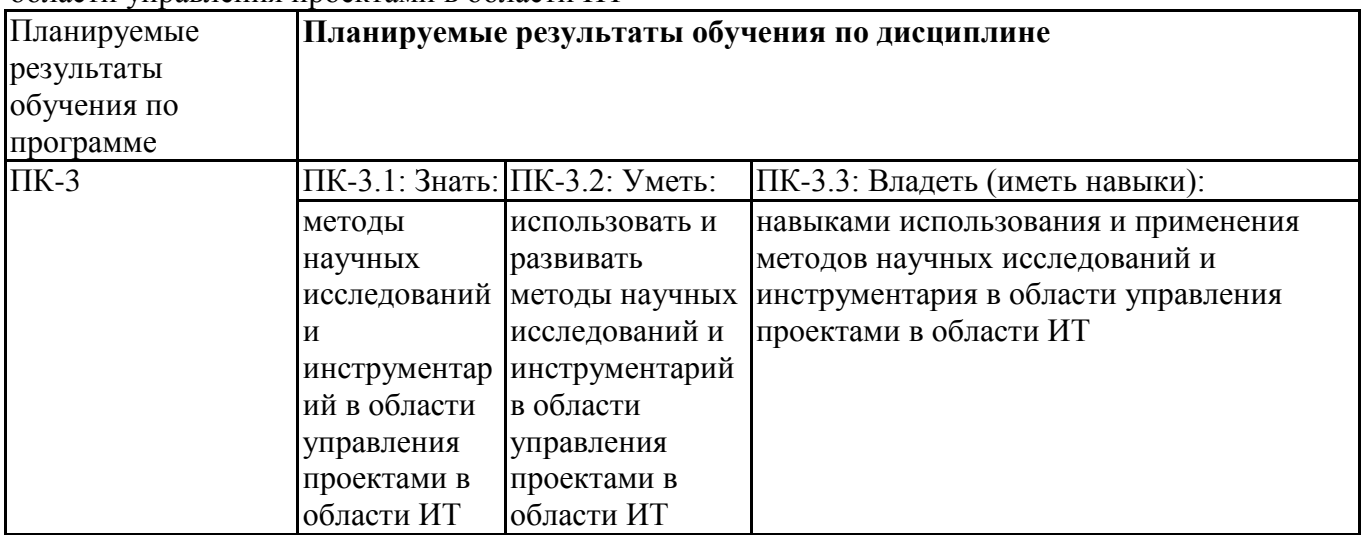

ПК-6 - Способен инициировать запросы на изменение (в том числе корректирующие действия, предупреждающие действия, запросы на исправление несоответствий)

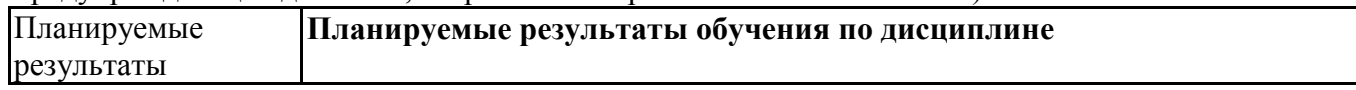

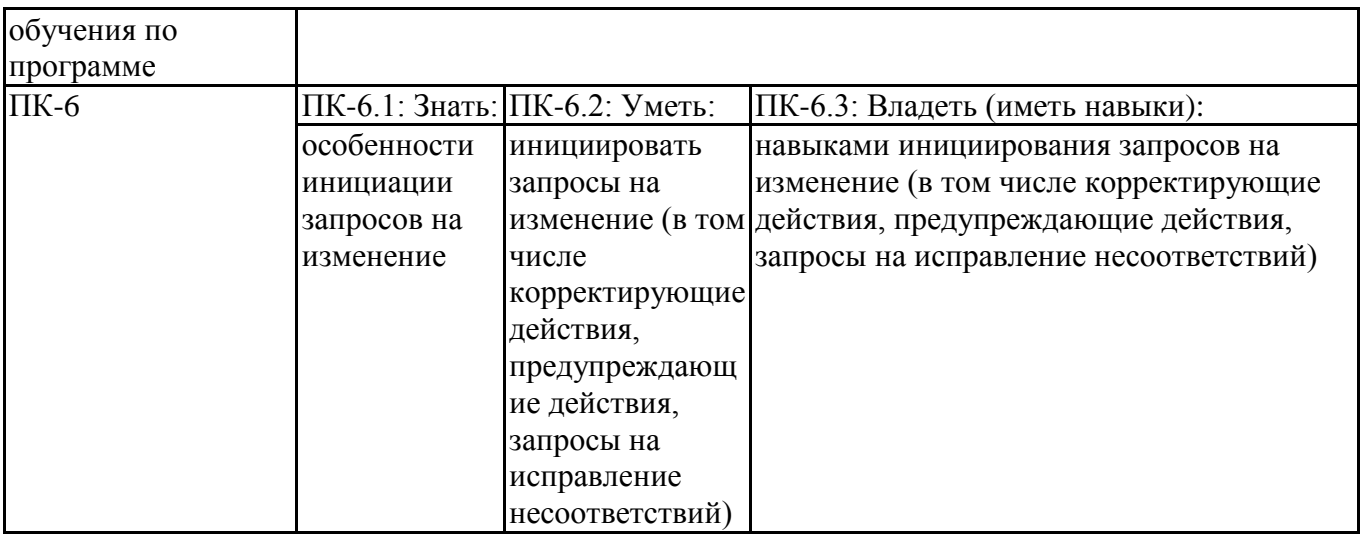

### **3.Объемивидыучебнойработы**

Учебнымпланомпредусматриваютсяследующиевидыучебнойработыподисциплине: **Очнаяформаобучения**

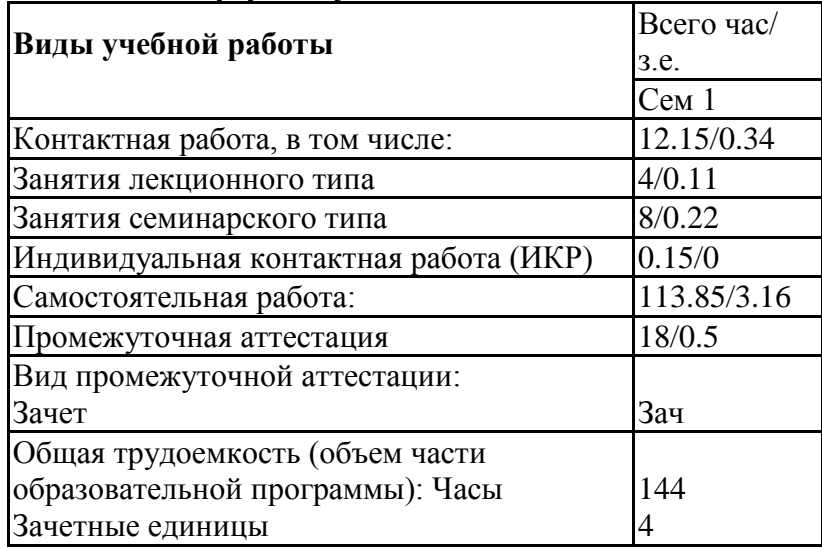

#### **заочнаяформа**

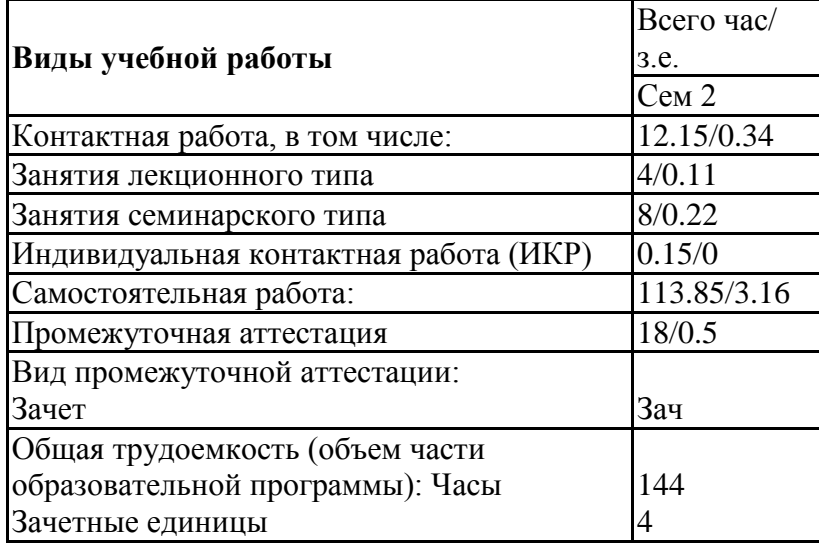

# **4.Содержаниедисциплины**

# *4.1.Разделы,темыдисциплиныивидызанятий:*

ТематическийпландисциплиныМетодыоптимизациипредставленвтаблице.

#### **Очная форма обучения**

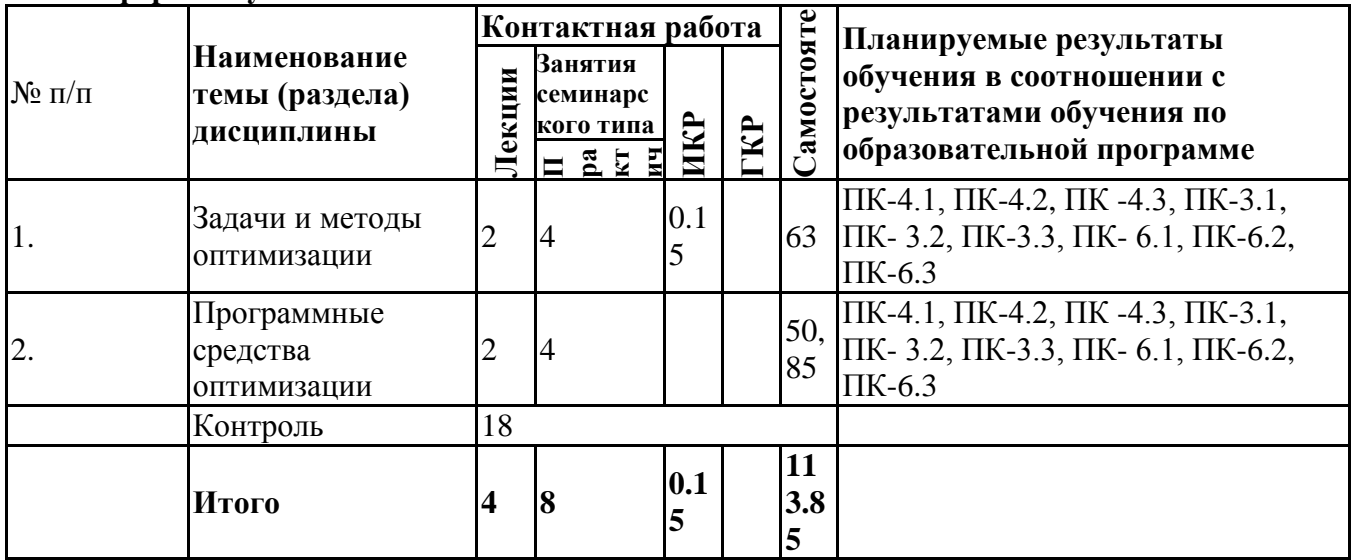

#### **заочная форма**

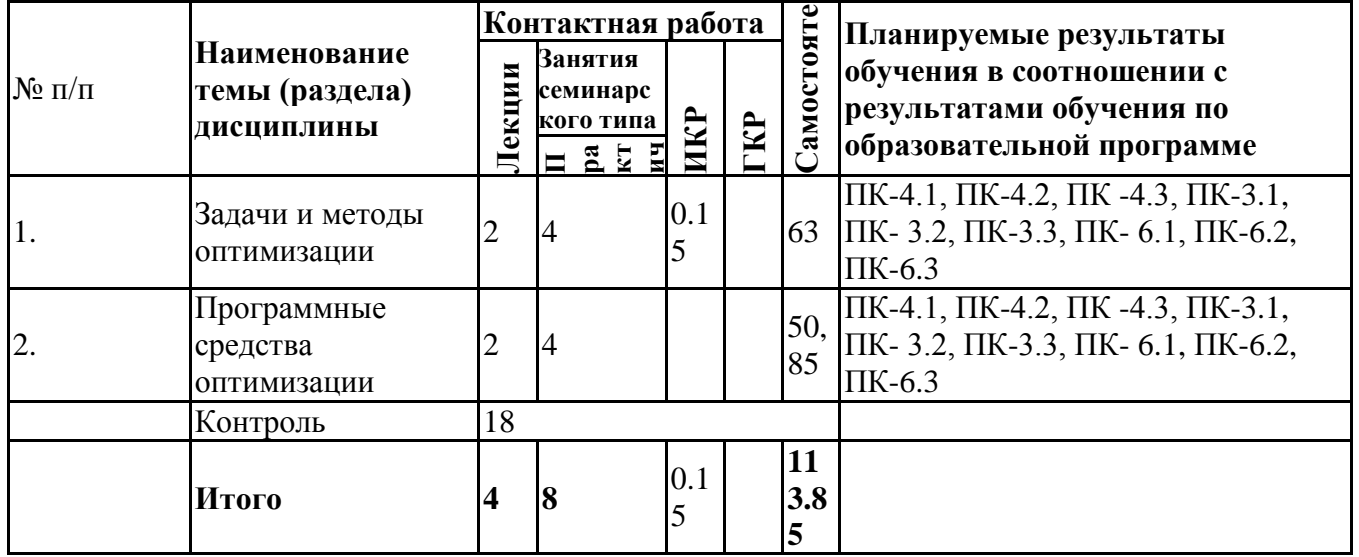

*4.2Содержание разделов и тем*

#### **4.2.1Контактнаяработа**

#### **Тематика занятий лекционного типа**

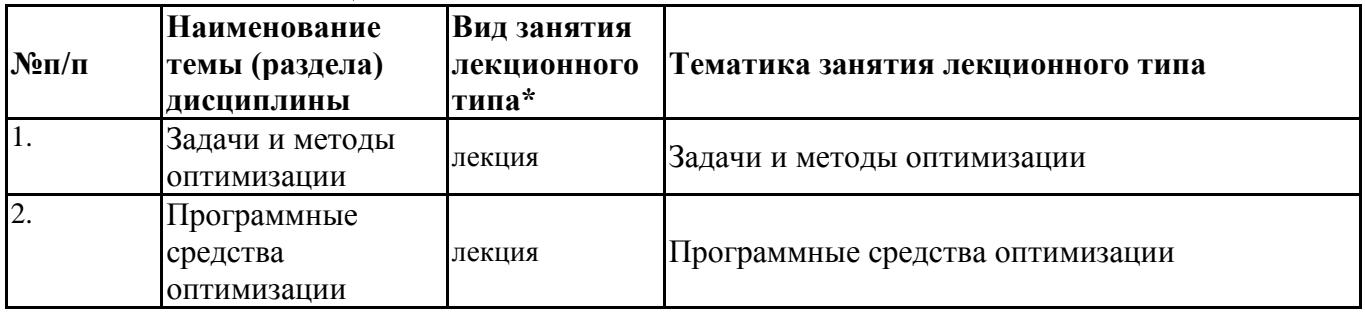

\*лекцииииныеучебныезанятия,предусматривающиепреимущественнуюпередачуучебнойинформациипеда гогическимиработникамиорганизациии(или)лицами,привлекаемымиорганизациейкреализацииобразовател ьныхпрограммнаиныхусловиях,обучающимся

#### **Тематиказанятийсеминарскоготипа**

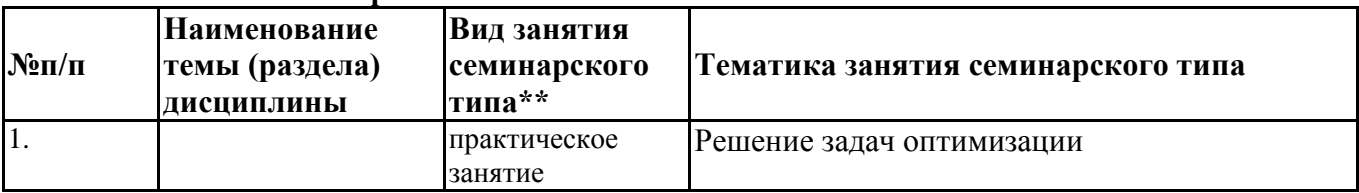

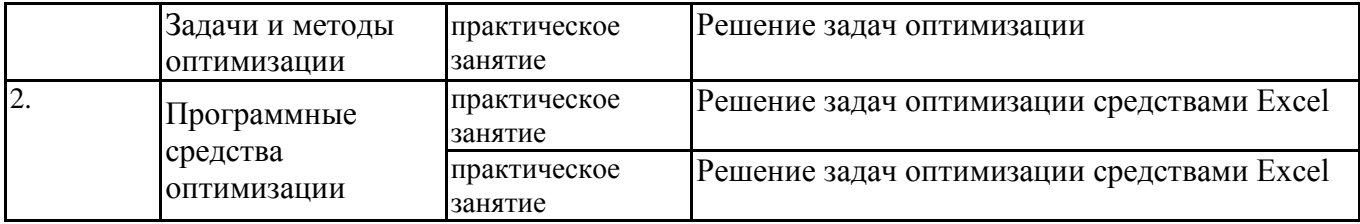

\*\*семинары, практическиезанятия, практикумы, лабораторные работы, коллоквиумы и иные аналогичные занятия

#### Иная контактная работа

При проведении учебных занятий СГЭУ обеспечивает развитие у обучающихся навыков командной работы, межличностной коммуникации, принятия решений, лидерских качеств (включая при необходимости проведение интерактивных лекций, групповых дискуссий, ролевых игр, тренингов, анализ ситуаций и имитационных моделей, преподавание дисциплин (модулей) в форме курсов, составленных на основе результатов научных исследований, проводимых организацией, в том числе с учетом региональных особенностей профессиональной деятельности выпускников и потребностей работодателей).

ФормыиметодыпроведенияинойконтактнойработыприведенывМетодическихуказанияхпо основнойпрофессиональнойобразовательнойпрограмме.

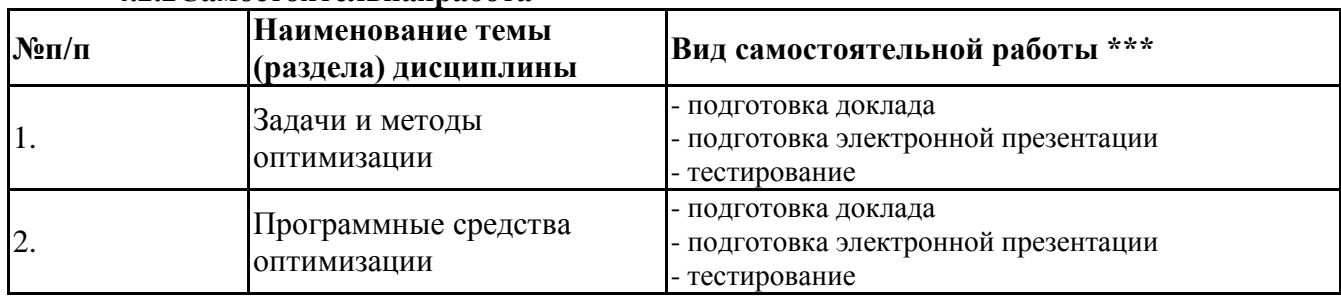

#### 4.2.2 Самостоятельная работа

\*\*\*самостоятельнаяработавсеместре, написаниекурсовыхработ, докладов, выполнениеконтрольныхработ

#### 5. Материально-техническоеиучебно-методическоеобеспечениедисциплины

#### 5.1Литература:

#### Основная литература

Методы оптимизации: учебник и практикум для вузов / Ф. П. Васильев, М. М.  $\mathbf{1}$ . Потапов, Б. А. Будак, Л. А. Артемьева; под редакцией Ф. П. Васильева. - Москва: Издательство Юрайт, 2024. — 375 с. — (Высшее образование). — ISBN 978-5-9916-6157-7. — Текст: электронный // Образовательная платформа Юрайт [сайт]. — URL: https://urait.ru/bcode/536292

#### Дополнительная литература

Сухарев, А. Г. Методы оптимизации: учебник и практикум для бакалавриата и  $1.$ магистратуры / А. Г. Сухарев, А. В. Тимохов, В. В. Федоров. — 3-е изд., испр. и доп. — Москва: Издательство Юрайт, 2022. — 367 с. — (Бакалавр и магистр. Академический курс). — ISBN 978-5-9916-3859-3. — Текст: электронный // Образовательная платформа Юрайт [сайт]. — URL: https://urait.ru/bcode/507818

# 5.2. Перечень лицензионного программного обеспечения

 $1<sub>1</sub>$ 

#### 5.3 Современные профессиональные базы данных, к которым обеспечивается доступ обучающихся

1. Профессиональная база данных «Информационные системы Министерства экономического развития Российской Федерации в сети Интернет» (Портал «Официальная  $Pocc(x)$  - http://www.gov.ru/)

2. Профессиональная база данных «Финансово-экономические показатели Российской Федерации» (Официальный сайт Министерства финансов  $P\Phi$  $https://www.minfin.ru/ru/)$ 

# **5.4. Информационно-справочныесистемы,ккоторымобеспечиваетсядоступобучающихся**

- 1. Справочно-правовая система «Консультант Плюс»
- 2. Справочно-правовая система «ГАРАНТ-Максимум»

#### **5.5.Специальныепомещения**

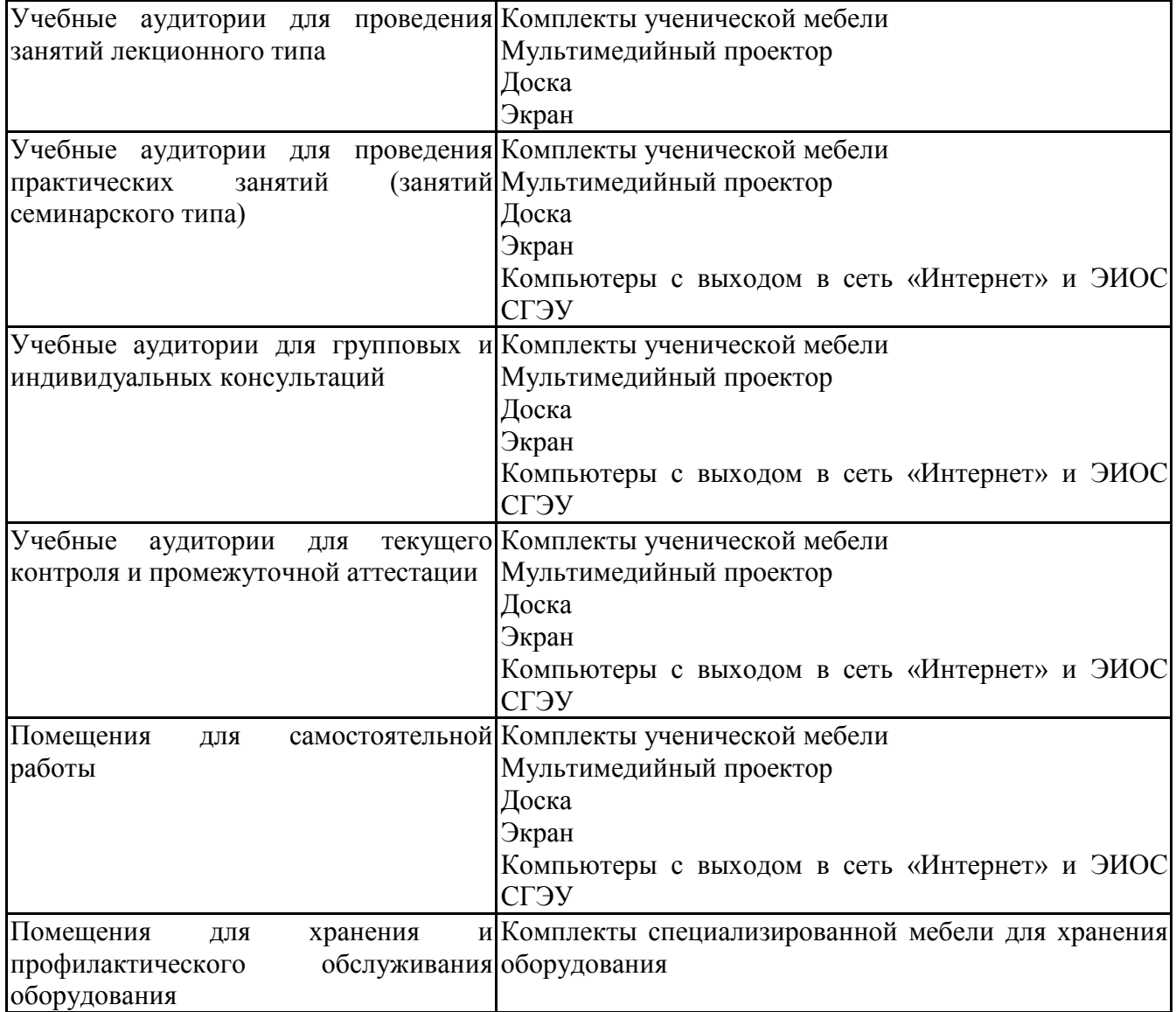

#### **5.6Лаборатории и лабораторное оборудование**

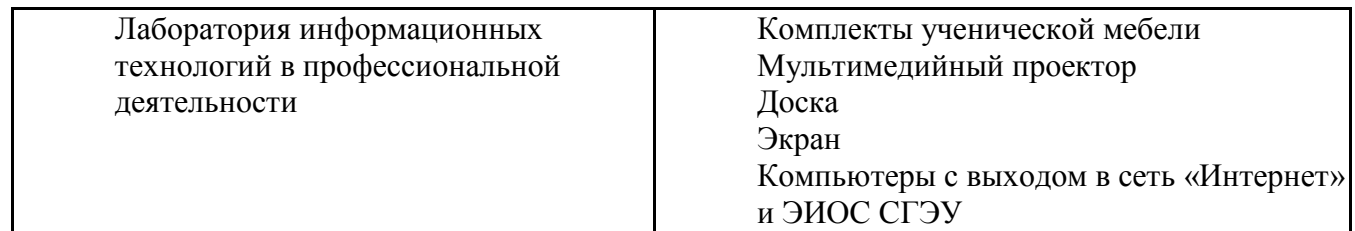

#### **6.Фондоценочных средств по дисциплине Методы оптимизации:**

### **6.1.Контрольныемероприятияподисциплине**

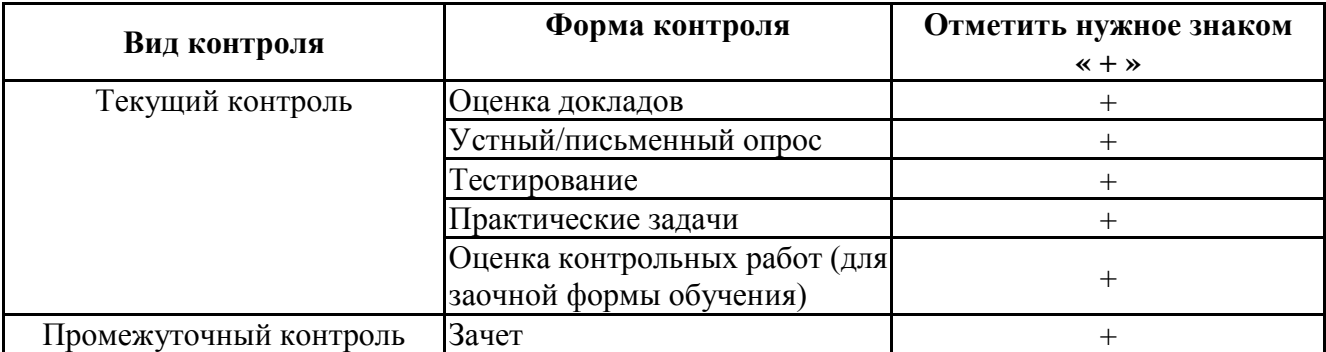

Порядокпроведениямероприятийтекущегоипромежуточногоконтроляопределяется Методическимиуказаниямипоосновнойпрофессиональнойобразовательнойпрограммевысш егообразования; Положениемобалльно-

рейтинговойсистемеоценкиуспеваемостиобучающихсяпоосновнымобразовательнымпрогра ммамвысшегообразования-

программамбакалавриата, программамспециалитета, программаммагистратурывфедеральн омгосударственномавтономномобразовательномучреждениивысшегообразования«Самарск ийгосударственныйэкономическийуниверситет».

6.2. Планируемые результать обучения подисциплине, обеспечивающие достижение пла нируемыхрезультатовобученияпопрограмме

# Профессиональные компетенции (ПК):

ПК-4 - Способен сравнивать фактическое исполнение проекта с планами работ по проекту

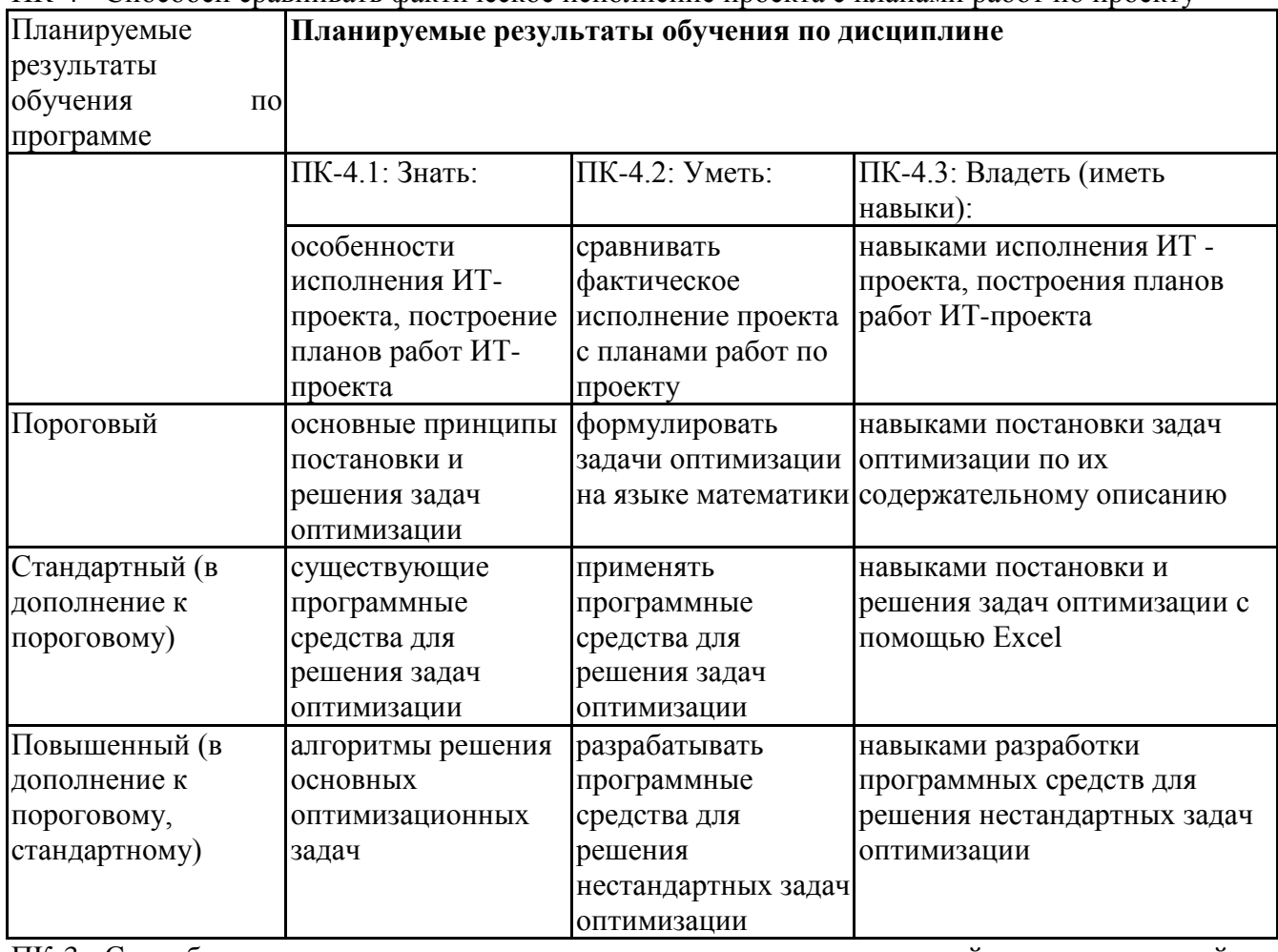

ПК-3 - Способен использовать и развивать методы научных исследований и инструментарий в области управления проектами в области ИТ

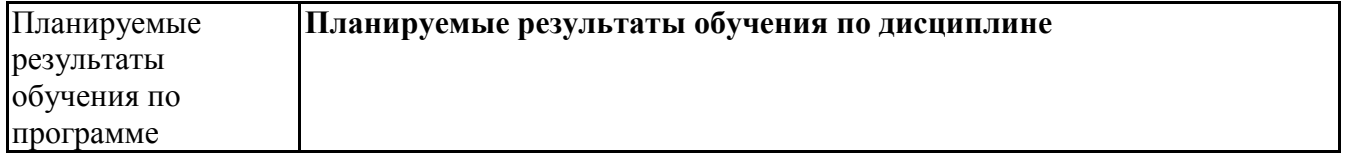

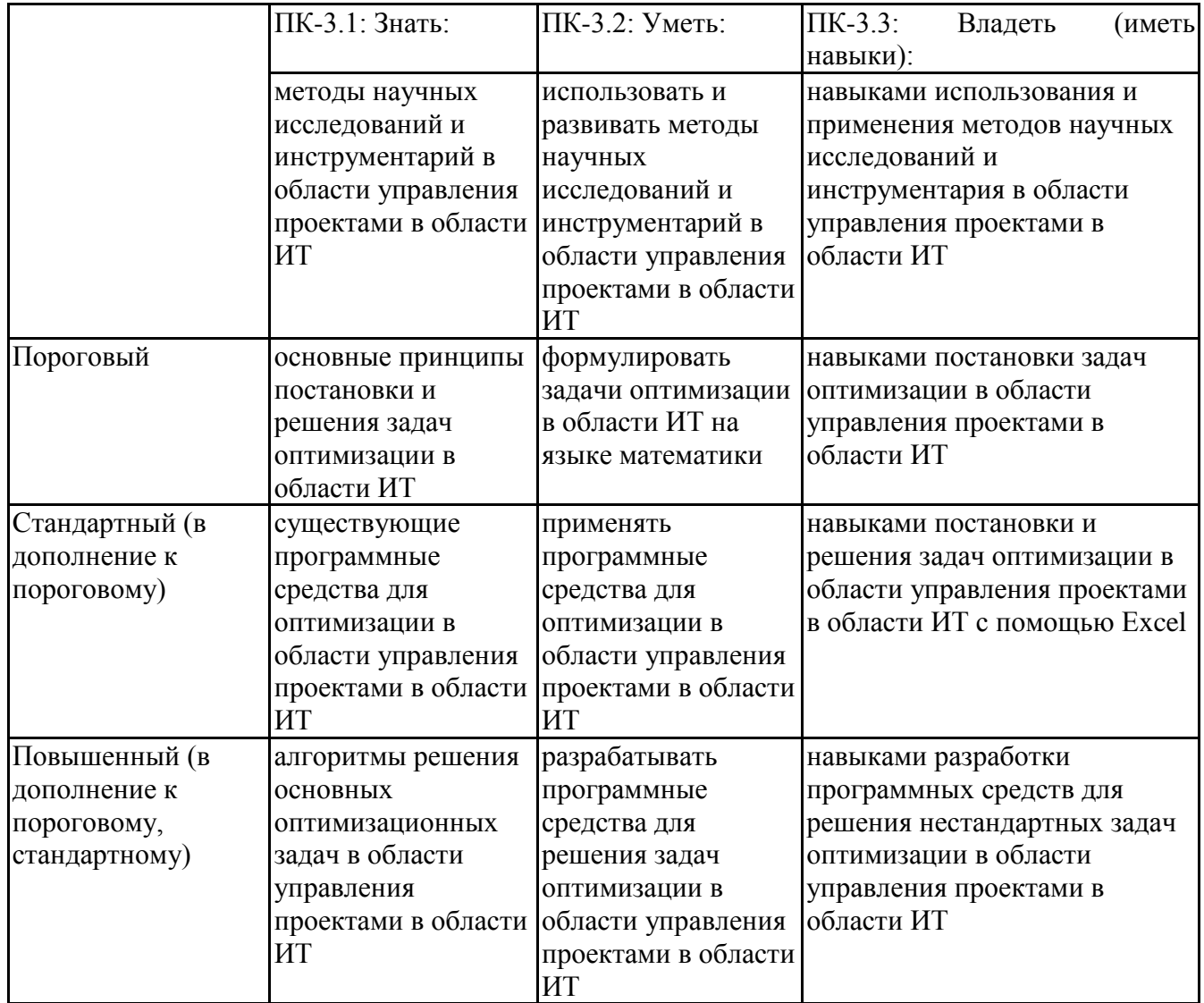

ПК-6 - Способен инициировать запросы на изменение (в том числе корректирующие действия, предупреждающие действия, запросы на исправление несоответствий)

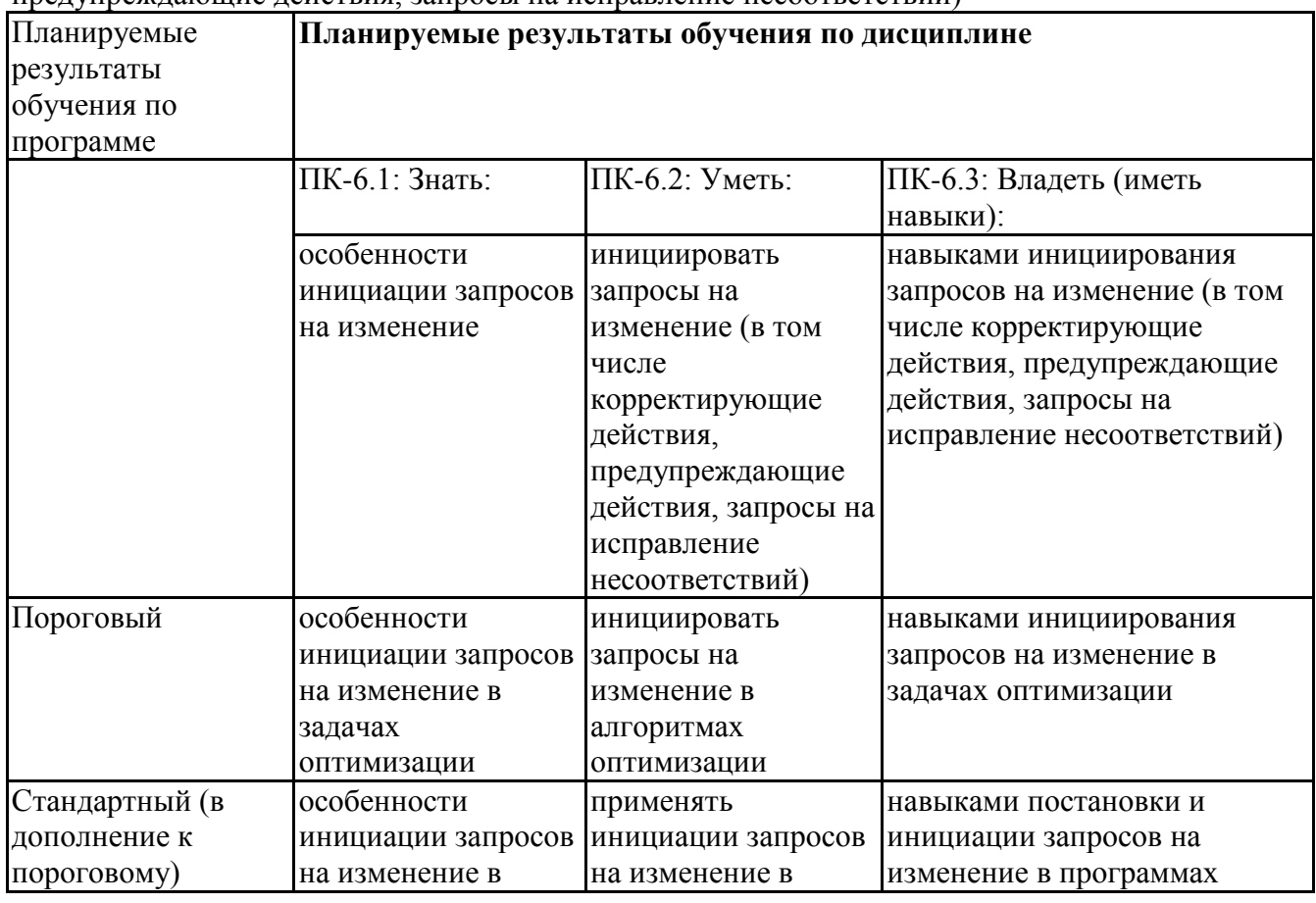

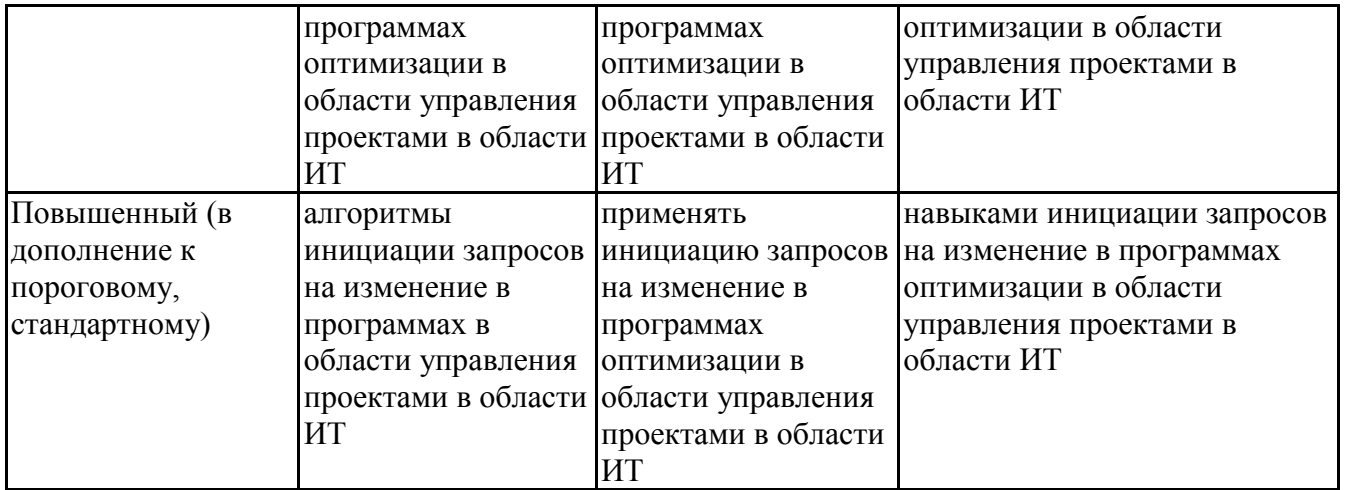

# **6.3.Паспорт оценочных материалов**

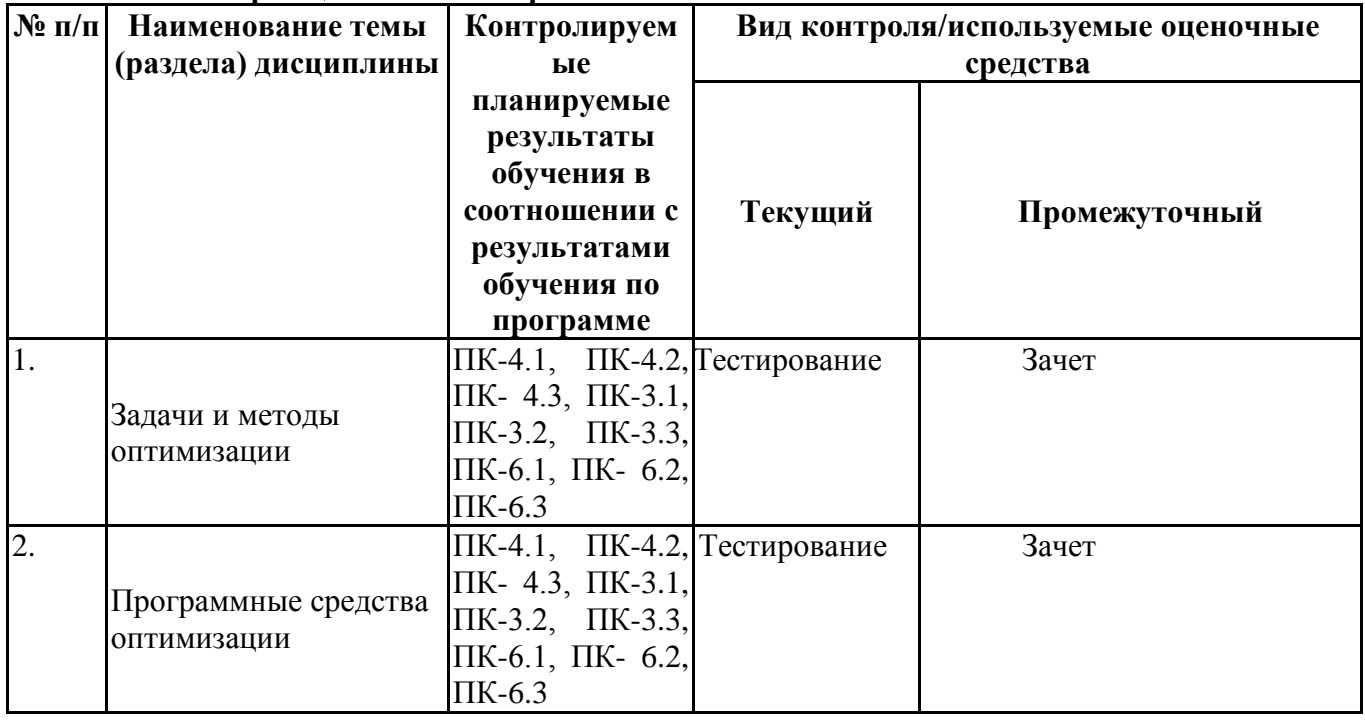

# **6.4.Оценочные материалы для текущего контроля**

# **Примернаятематикадокладов**

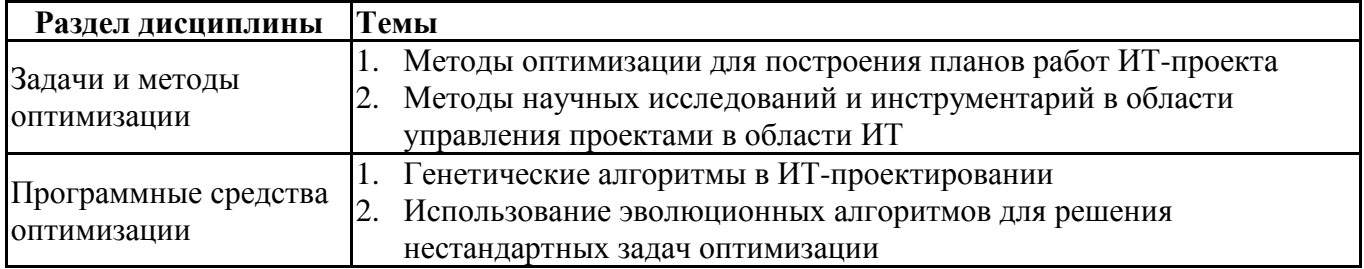

# **Вопросыдляустного/письменногоопроса**

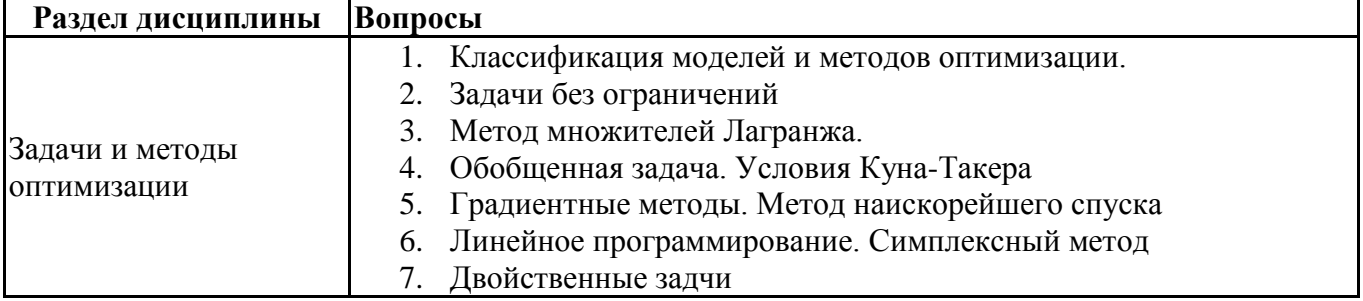

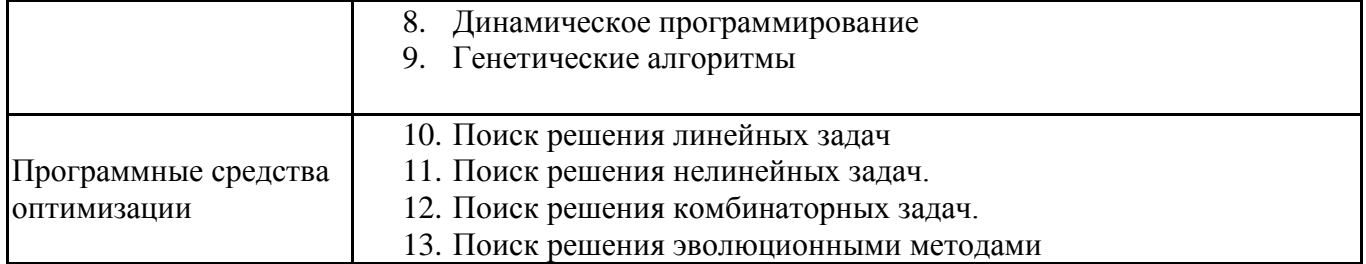

# Заданиядлятестированияподисциплинедля оценки сформированности компетенций (min20, max50+ссылкунаЭИОСстестами) https://lms2.sseu.ru/course/index.php?categoryid=1863

1. Каким образом вводятся переменные двойственной задачи, соответствующие ограничениямуравнениям прямой задачи?

- а) как не ограниченные по своему знаку
- **b)** как неположительные
- с) как неотрицательные
- 2. Каким образом можно избавиться от уравнений в системе ограничений?
	- а) ввести дополнительные переменные
	- b) ограничение уравнение можно заменить на два неравенства
	- с) в каждом из них заменить знак «=» на знак неравенства

3. При построении двойственной задачи к задаче линейного программирования в стандартной форме вводится столько основных переменных, сколько в прямой задаче...

- а) другое
- **b)** основных переменных
- с) ограничений
- 4. Какая переменная выходит из базиса при преобразовании симплексной таблицы?
	- а) та базисная переменная, которая соответствовала разрешающему ограничению
	- b) другое
	- с) та базисная переменная, которая соответствовала разрешающему столбцу
- 5. Что такое критерий эффективности операции?
	- а) показатель управляемости операции
	- b) оценка прибыли, полученной в результате операции
	- с) показатель того, насколько результат операции соответствует ее целям

6. Если в разрешающем столбце симплексной таблицы нет положительных коэффициентов, это означает, что ...

- а) найден оптимальный план
- b) целевая функция задачи не ограничена
- с) область допустимых планов задачи пуста

7. В матричной форме можно записать...

а) задачу линейного программирования, предварительно приведенную к стандартной или канонической форме

b) только задачу линейного программирования, предварительно приведенную к канонической форме

с) задачу линейного программирования в смешанной форме

8. Что показывают "теневые цены" (основные переменные двойственной задачи) в линейной задаче производственного планирования?

а) цены, по которым можно продать произведенную продукцию

b) изменение оптимальной выручки при изменении запаса соответствующего ресурса на единицу

с) затраты на производство продукции

9. Если в линейной задаче производственного планирования в качестве продукции выступает, например, ткань (в метрах), то переменные ...

- а) должны быть только дробными числами
- b) могут быть как целыми, так и дробными числами
- с) лолжны быть только целыми числами

10. Если в разрешающем столбце симплексной таблицы нет положительных коэффициентов, это означает. что ...

- а) найден оптимальный план на максимум
- **b**) задача неразрешима
- с) найден оптимальный план на минимум

11. Если в критериальной строке симплексной таблицы нет отрицательный коэффициентов, это означает, что ...

- а) задача неразрешима
- b) найден оптимальный план на максимум
- с) найден оптимальный план на минимум

12. В каком случае задача математического программирования является линейной?

- а) если ее целевая функция линейна
- b) если ее ограничения линейны
- с) если ее целевая функция и ограничения линейны

13. Чему равны не базисные переменные в опорном плане задачи линейного программирования?

- а) нулю
- b) любым числам
- с) положительным числам

14. Если оптимальное значение искусственной переменной при решении задачи методом искусственного базиса равно положительному числу, то...

- а) найден оптимальный план исходной задачи
- b) область допустимых планов пуста
- с) целевая функция неограниченна

15. Если оптимальное значение основной переменной задачи линейного программирования равно нулю, то оптимальное значение дополнительной переменной в соответствующем ограничении двойственной задачи ...

- а) больше нуля
- b) может быть любым
- с) равно нулю

16. Если крайнее положение линии уровня пересекает область допустимых планов более чем в одной точке, то оптимальный план ...

- а) только одна из точек пересечения (единственный)
- **b**) не существует
- с) любая точка пересечения (бесконечное множество точек)

17. Что такое оптимум задачи линейного программирования?

- а) значение целевой функции на оптимальном плане
- b) оптимальный план
- с) любое значение целевой функции

18. В чем заключается критерий оптимальности симплексной таблицы?

а) все коэффициенты в критериальном ограничении должны быть неотрицательными (или неположительными)

- b) все свободные члены должны быть неотрицательными (или неположительными)
- с) все свободные члены должны быть неотрицательными

19. Все точки, удовлетворяющие уравнению системы ограничений задачи линейного программирования с двумя переменными, образуют на плоскости...

- а) полуплоскость
- **b**) прямую
- с) отрезок

20. Каким образом строятся ограничения двойственной задачи, соответствующие переменным прямой задачи, не ограниченным по своему знаку?

- а) как уравнения
- **b)** как неравенства
- с) другое

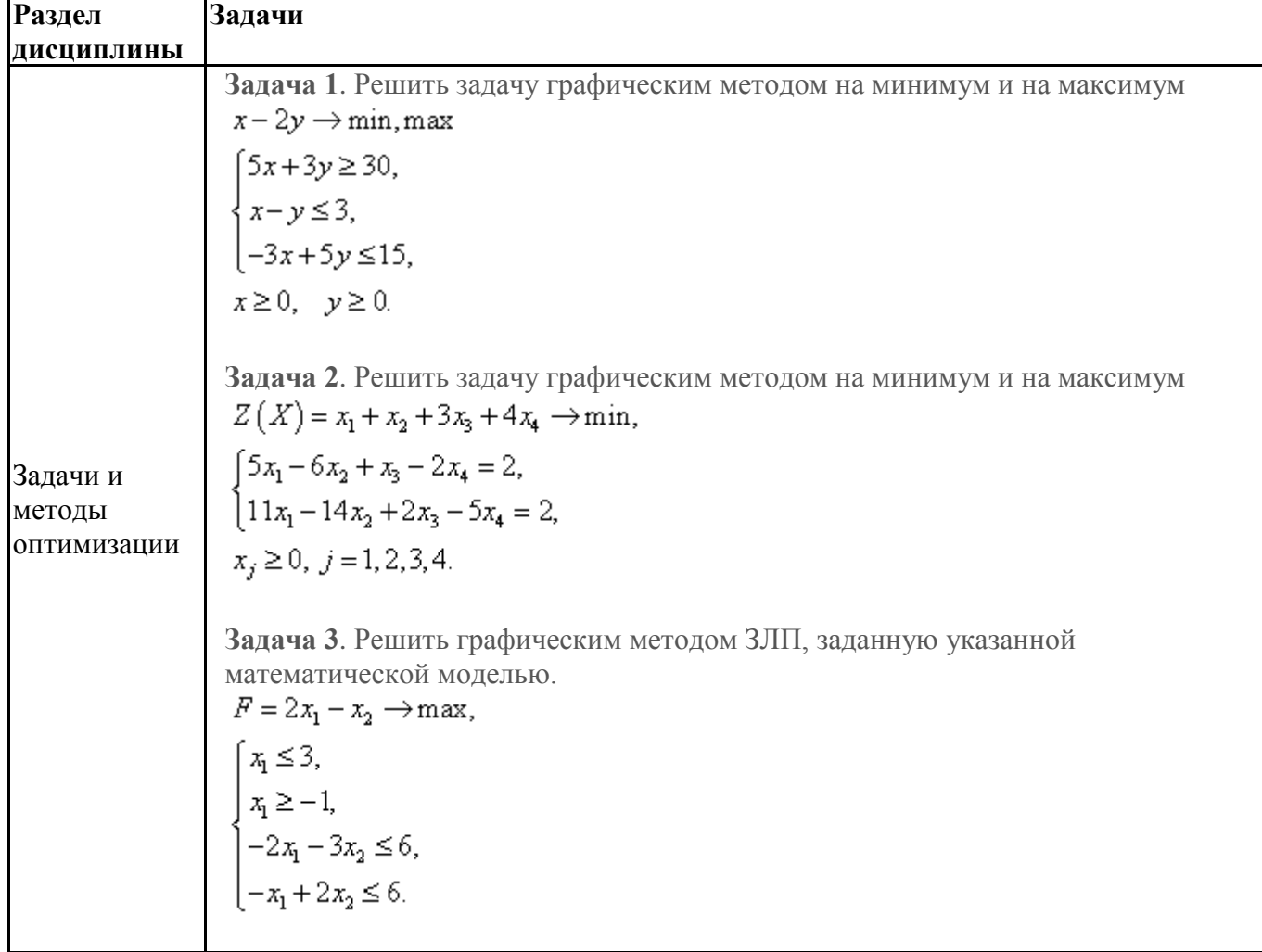

# Практическиезадачи(min20,max50+ссылкунаЭИОСсэлектроннымизданием,еслиимеется)

**Задача 4**. Решите графически следующие задачи линейного программирования  $F = x_1 + 2x_2 \rightarrow \text{max},$  $x_1 + 2x_2 \le 6$ ,  $2x_1 + x_2 \leq 8$  $x_2 \leq 2$  $x_1, x_2 \geq 0.$ **Задача 5**. Решить графическим методом  $f = x_1 + x_2 \rightarrow \text{max}$ ,  $\lceil x_1 - 2x_2 \leq 30,$  $3x_1 - x_2 \le 25$  $x_1 \geq 0$ ,  $x_2 \geq 0$ **Задача 6**. Решить задачу линейного программирования симплексным методом:  $F = -3x_1 + x_2 + 4x_3 \rightarrow \text{max},$  $-x_2 + x_3 + x_4 = 1$  $\begin{cases}\n-5x_1 + x_2 + x_3 = 2 \\
-8x_1 + x_2 + 2x_3 - x_5 = 3\n\end{cases}$  $x_1... x_s \ge 0.$ **Задача 7**. Решить задачу линейного программирования симплекс-методом:  $F = 2x_1 + 3x_2 - x_4 \rightarrow \text{max}$ ,  $2x_1 - x_2 - 2x_4 + x_5 = 16$  $3x_1 + 2x_2 + x_3 - 3x_4 = 18$  $-x_1 + 3x_2 + 4x_4 + x_6 = 24$ ,  $x_1, x_2, x_3, x_4, x_5, x_6 \geq 0.$ **Задача 8**. Решить задачу симплекс-методом, рассматривая в качестве начального опорного плана, план, приведенный в условии:  $x_1 + 2x_2 - x_3 + x_4 \rightarrow \text{max}$ ,  $x_1 + x_2 - 2x_3 + 3x_4 = 1$ ,  $\begin{cases} 2x_1 - x_2 - x_3 + 3x_4 = 2, \end{cases}$  $x_i \ge 0$ ,  $i = 1, 2, 3, 4$ ,  $X = (0, 0, 1, 1)$ **Задача 9**. Найти оптимальное решение двойственным симплекс-методом  $Z = 3x_1 + 2x_2 + x_3 \rightarrow min$  $x_2 + x_3 \ge 4$  $\left\{2x_1 + x_2 + 2x_3 \ge 6\right\}$  $2x_1 - x_2 + 2x_2 \geq 2$  $x_i \ge 0$ ,  $i = 1, 2, 3$ . Программные **Задача 1** средства Фирма рассматривает варианты реконструкции 3-х объектов. Существует 4 варианта реконструкции каждого объекта. Каждый из вариантов требует разного оптимизации

количества средств и дает разные результаты. Данные представлены в таблице. Требуется для каждого объекта выбрать вариант реконструкции, чтобы суммарный экономический результат был максимален. При этом надо учесть, что общая сумма вложений по всем трем объектам не должна превышать 1000.

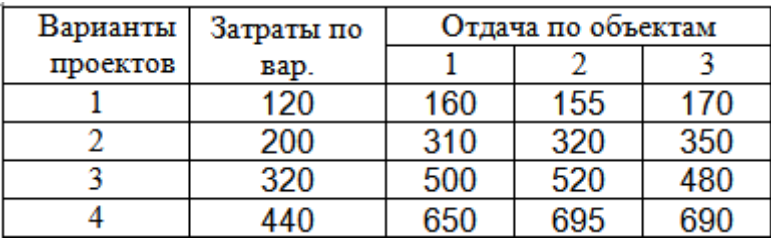

# **Задача 2.**

Имеется система нефтепроводов, состоящая из отдельных участков (см. рис.) Числа в кружочках на рисунке нумеруют узлы сети, а числа возле соединяющих узлы линий обозначают пропускную способность соответствующих участков, выраженную в условных единицах. Необходимо определить максимальную пропускную способность системы.

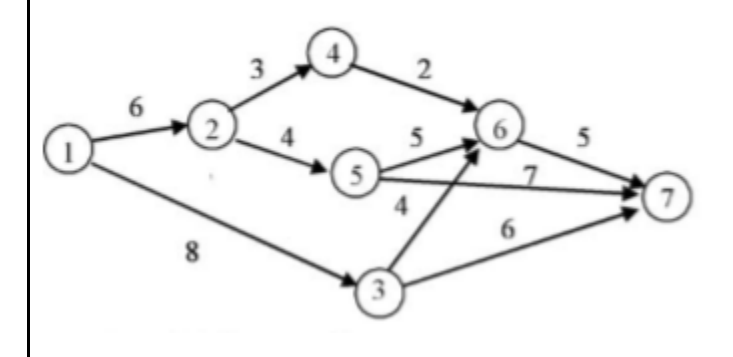

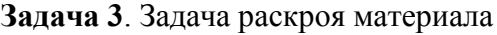

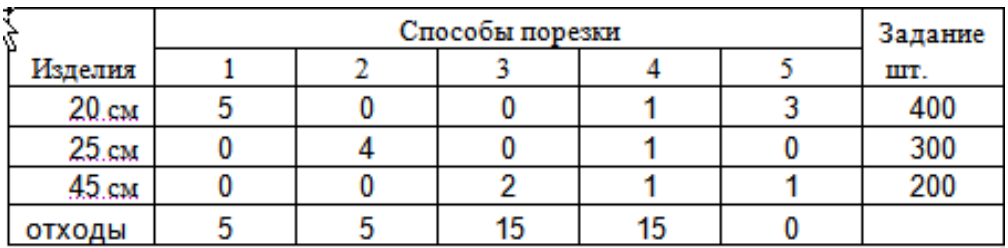

Требуется нарезать прутки трех размеров из заготовки 1,05 метр. Возможные способы порезки представлены в таблице. Каждому соответствует количество получаемых прутков и отходы (см. таблицу). Составить план порезки, при котором задание по пруткам выполняется с минимальным количеством отходов.

# **Задача 4.**

Имеется система нефтепроводов, состоящая из отдельных участков (см. рис.) Числа в кружочках на рисунке нумеруют узлы сети, а числа возле соединяющих узлы линий обозначают удельную стоимость перекачки, выраженную в условных единицах. Необходимо определить, какое количество нефти качать по каждому участку, чтобы суммарные затраты на перекачку были минимальны. При условии,

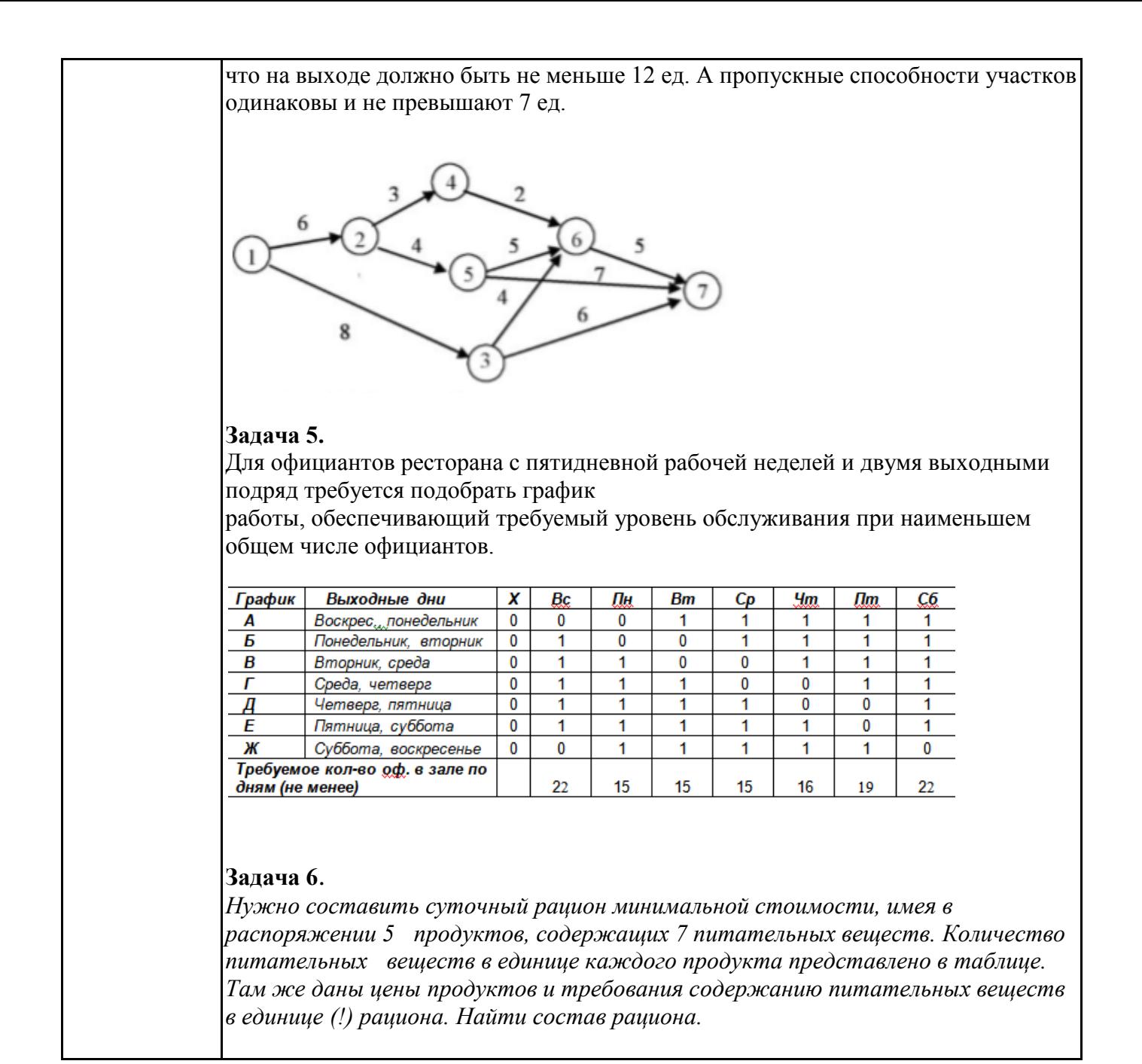

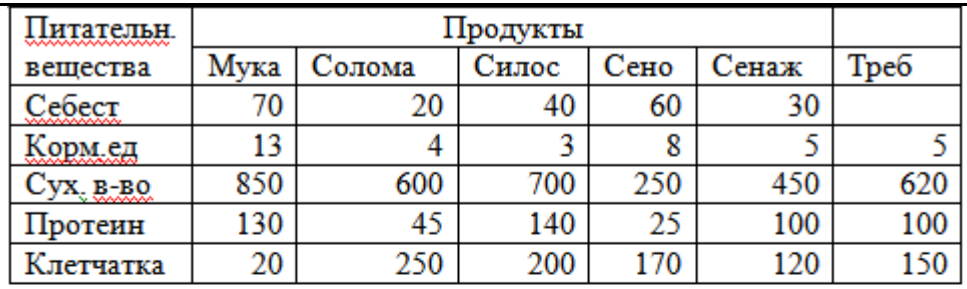

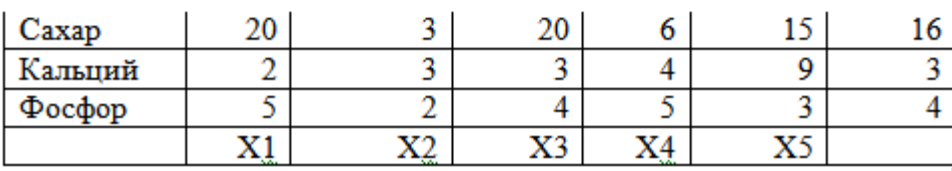

### **Задача 7**.

*Нужно распределить 5 заказов между пятью мастерами. У мастеров различные специализации. В таблице указаны цифры, которые характеризуют степень соответствия квалификации мастера виду заказа. Распределить заказы нужно так, чтобы обеспечивалось максимальное соответствие квалификации мастеров взятым заказам.* 

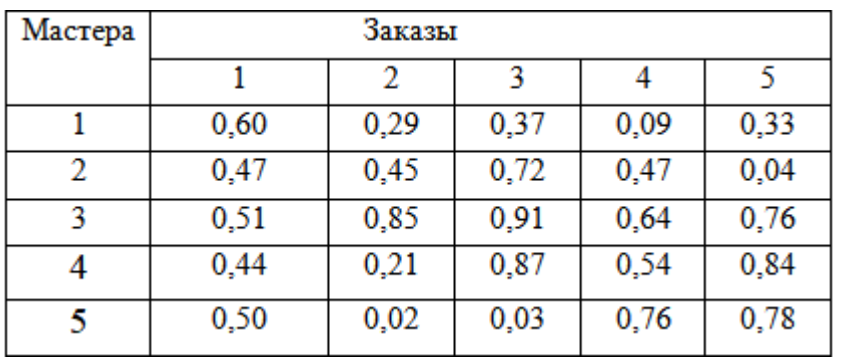

# **Задача 8**.

Предприятие производит 4 наименования изделий и использует 5 наименований ресурсов. Коэффициенты затрат ресурсов на каждое изделие представлены в таблице. Три первые ресурса ограничены. По остальным ограничений нет, их можно приобрести по ценам, представленным в таблице. Рассчитать план производства, оптимальный по критерий прибыли.

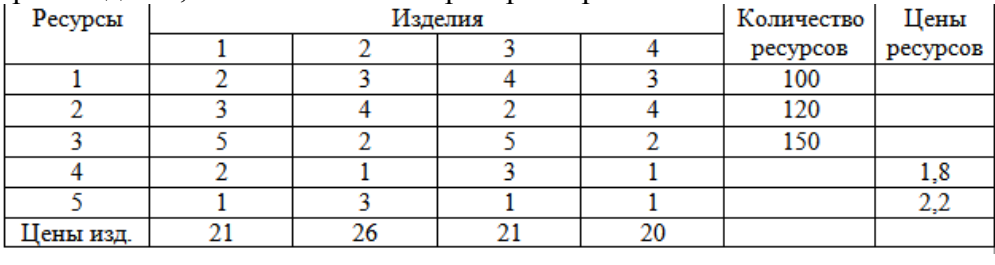

**Задача 9**. Транспортная задача.

С 5 складов поставляется товар в 3 магазина. Известны коэффициенты транспортных затрат (зеленым цветом), также запасы товара на складах (красным цветом) и потребности магазинов (синим).

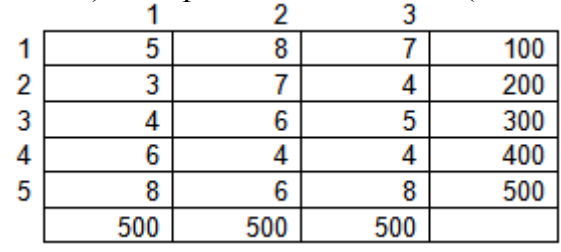

Рассчитать план перевозок, оптимальный по критерию минимизации транспортных затрат.

# **Задача 10**

Определить минимальное количество ресурса, необходимое для того, чтобы выполнить проект, состоящий из 10 последовательных этапов, за время, не превышающее 100 единиц времени. Время выполнения этапа  $t = \mu x^a$ , где  $x$ количество выделяемого на этап ресурса. Параметры для каждого этапа представлены в таблице

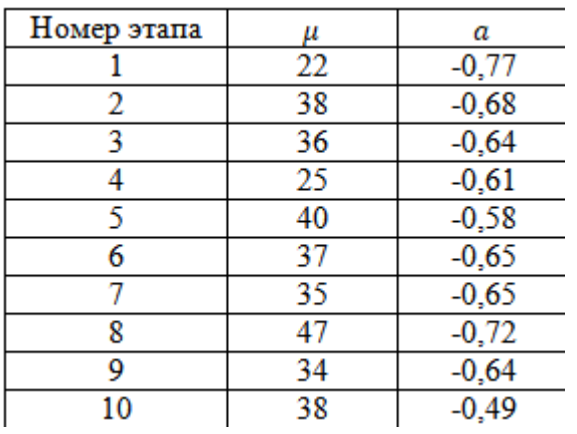

# **Задача 11**

Имеется ресурс в количестве 100 ед. Его надо распределить между 10 производственными объектами так, чтобы получить суммарную максимальную отдачу. Отдача зависит от количества выделяемого ресурса по формуле  $t = \mu x^a$ , где *х* – количество выделяемого ресурса. Параметры для каждого этапа представлены в таблице

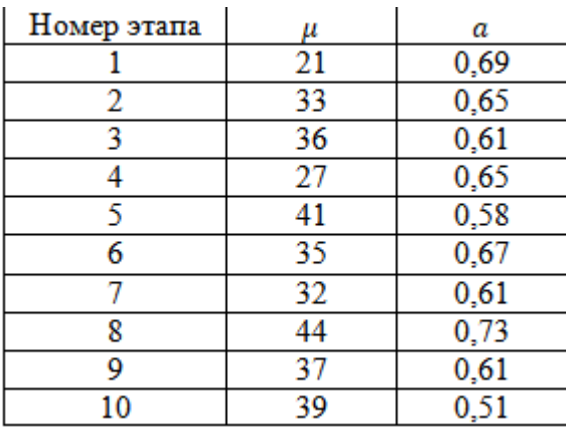

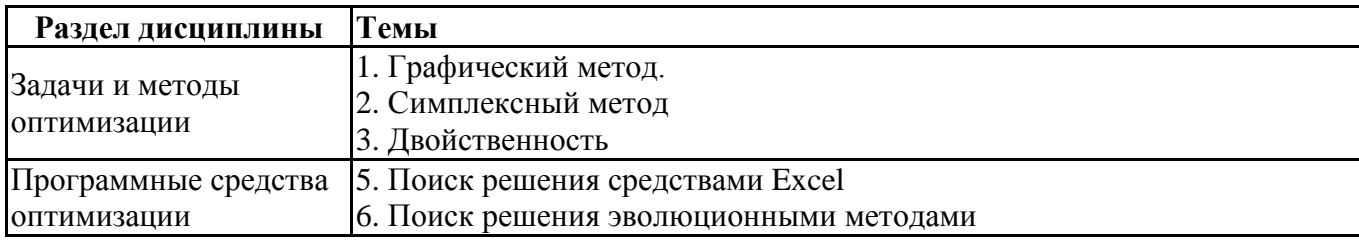

# 6.5. Оценочные материалыдля промежуточной аттестации

# Фонд вопросов для проведения промежуточного контроля в форме зачета

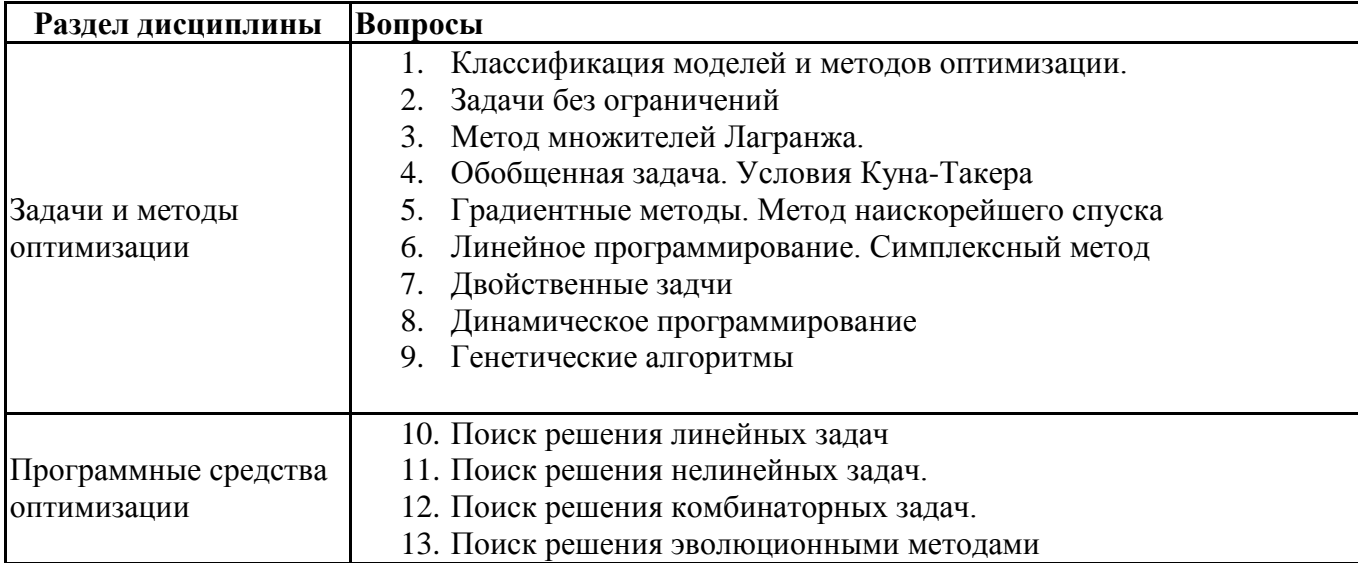

#### 6.6.Шкалыикритерииоцениванияпоформамтекущегоконтроляипромежуточнойаттес тации

# Шкала икритерии оценивания

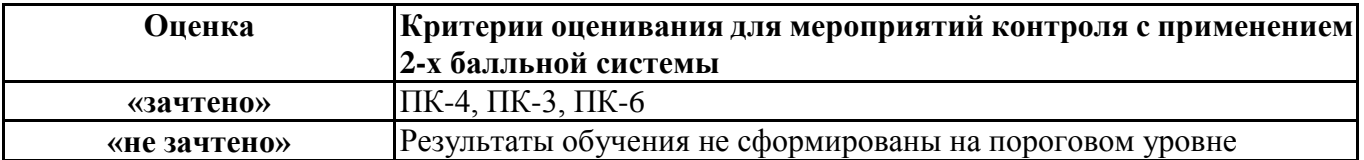